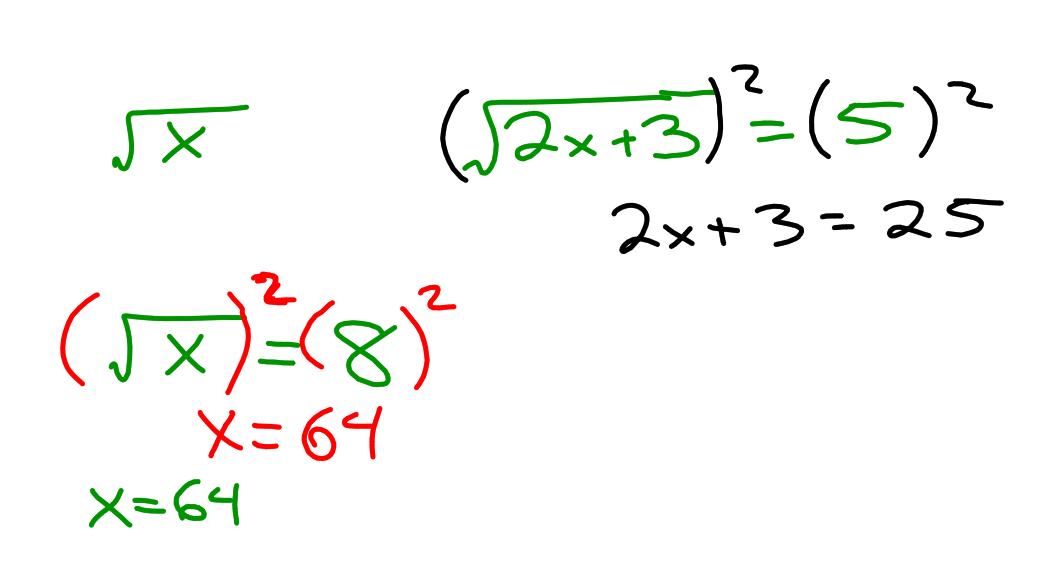

## **Exercises**

Solve each equation.

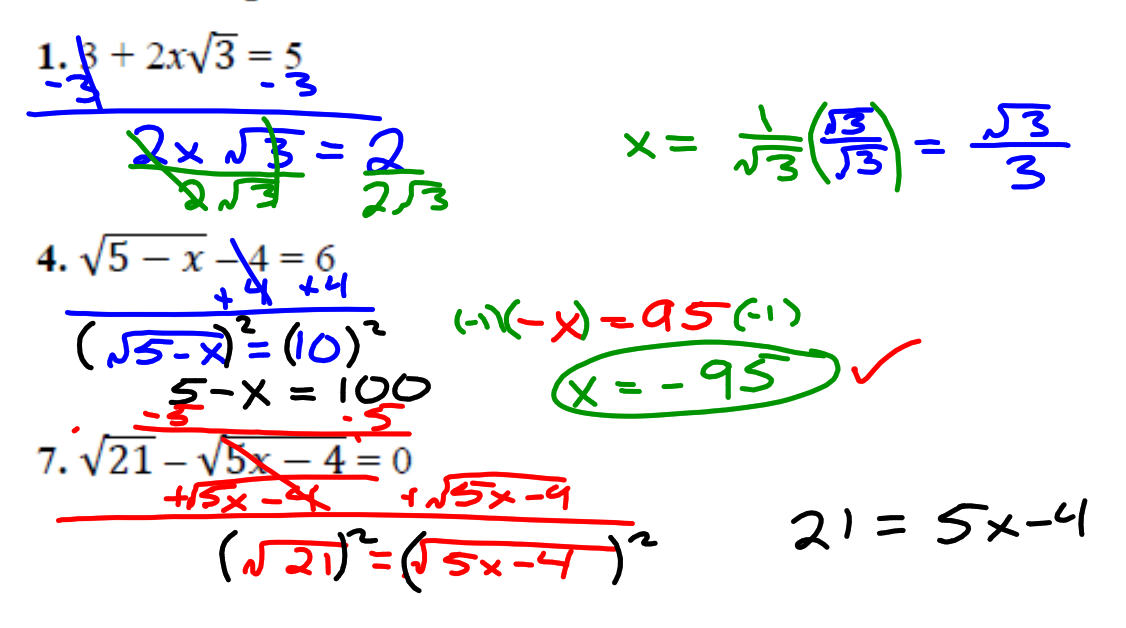

$$
\frac{4\sqrt[3]{2x+11} - 8}{4\sqrt[3]{2x+11}} = \frac{10}{4}
$$
  

$$
\frac{4\sqrt[3]{2x+11}}{4} = \frac{12}{4}
$$
  

$$
\left(\frac{3}{2x+11}\right)^{2} = \left(\frac{3}{2}\right)^{2}
$$
  

$$
2x+11 = 27
$$

## **That's Radical Dude Activity**

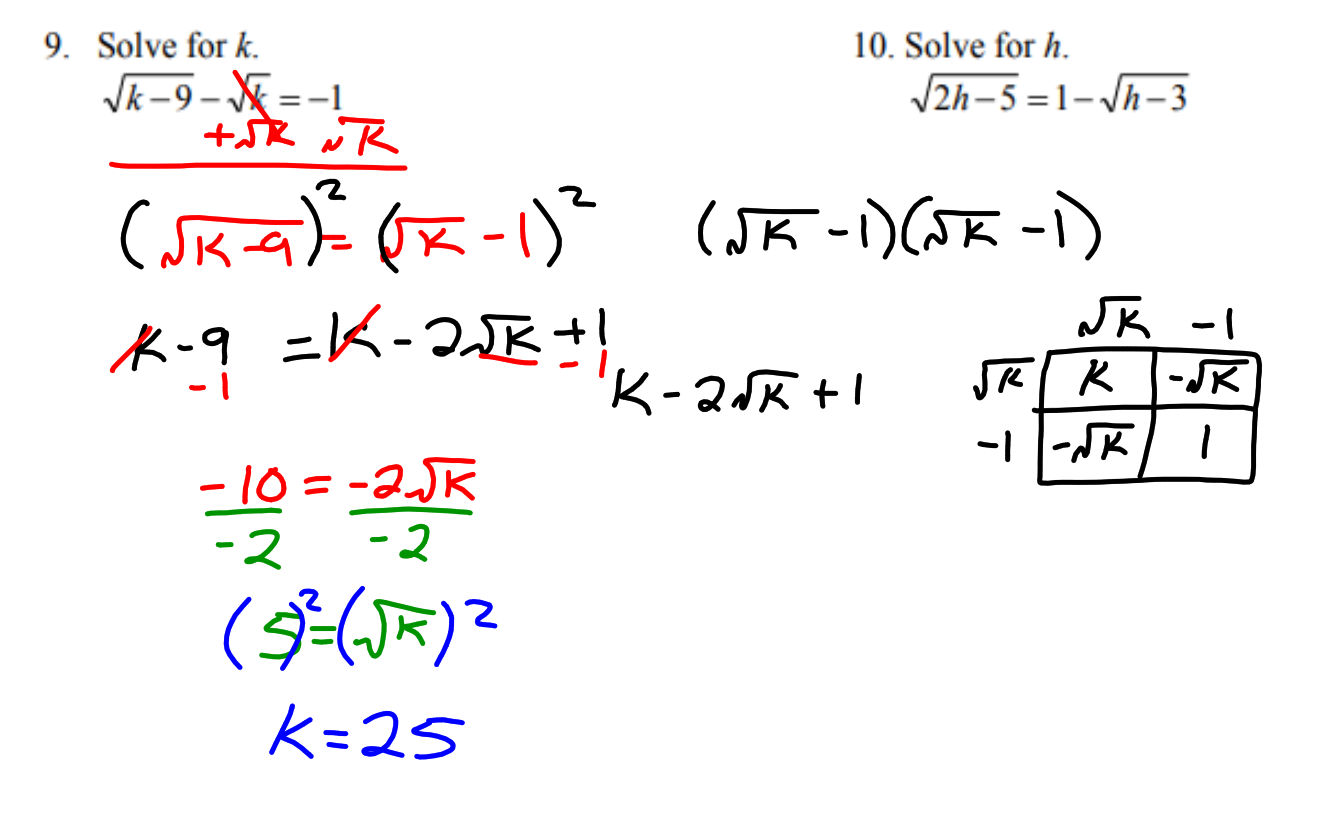

$$
\frac{10. Solve for h}{\sqrt[3]{h-5}} = (-\sqrt{h-3})^{2}
$$
\n
$$
-\frac{h}{h-5} = -2 - 2\sqrt{h-3} + \frac{1}{h-1} \left(-\sqrt{h-3} - \sqrt{h-3} + h-3\right)
$$
\n
$$
-\frac{h}{h-2} = -2 - 2\sqrt{h-3} + \frac{1}{h-3} - \sqrt{h-3} + h-3
$$
\n
$$
-\frac{5}{2} = -2 - 2\sqrt{h-3}
$$
\n
$$
-\frac{3}{2} = -\frac{2}{2} \sqrt{h-3}
$$
\n
$$
-\frac{3}{2} = -\frac{2}{3} \left(-\frac{2}{3}\right)^{2}
$$
\n
$$
\left(-\frac{3}{2}\right)^{2} \left(-\frac{3}{2}\right)^{2} + \frac{1}{2} = -\frac{3}{2} \left(-\frac{3}{2}\right)^{2}
$$
\n
$$
-\frac{9}{4} = -\frac{3}{2} \left(-\frac{2}{3}\right)
$$
\n
$$
-\frac{2}{4} = -\frac{3}{2} \left(-\frac{2}{3}\right)
$$
\n
$$
-\frac{2}{4} = -\frac{3}{2} \left(-\frac{2}{3}\right)
$$
\n
$$
-\frac{2}{4} = -\frac{3}{2} \left(-\frac{2}{3}\right)
$$
\n
$$
-\frac{2}{4} = -\frac{3}{2} \left(-\frac{2}{3}\right)
$$

$$
\sqrt{(x-8)} = \sqrt{5} - \sqrt{x}
$$

$$
\sqrt{(x+6)} = \sqrt{3} + \sqrt{x}
$$

## **Homework**

## Finish "That's Radical Dude" activity. Finish the worksheet.